## **QGIS Application - Feature request #20668 Switching between selected features when they overlap**

*2018-11-29 09:27 AM - Saber Razmjooei*

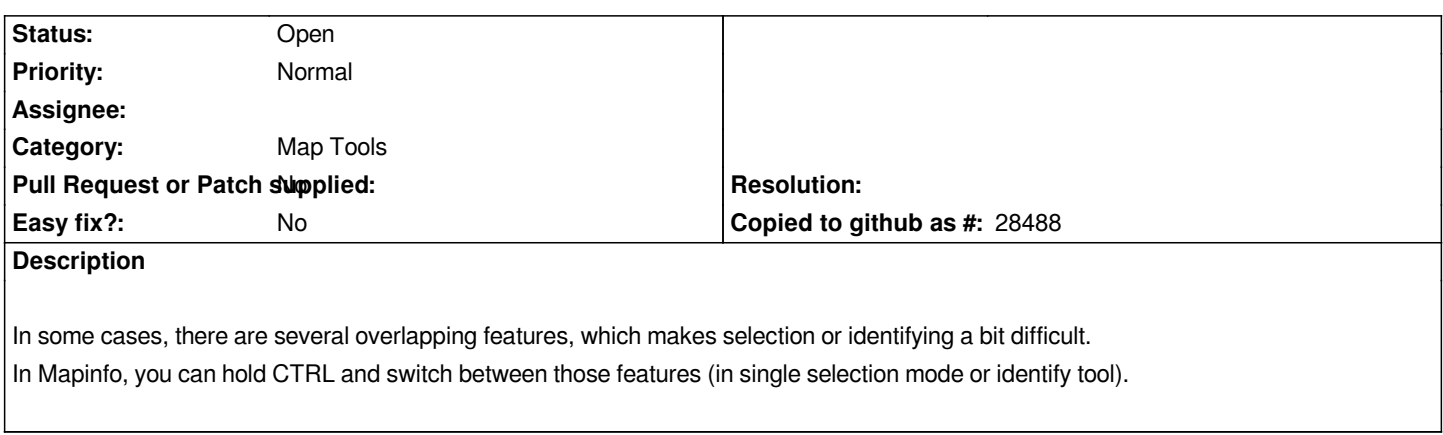

## **History**

## **#1 - 2018-12-11 01:45 PM - Friede Goral**

*Have the same problem with overlapping point features. It would be nice to be able to always see the selected points, even when there are point features "on top".*

## **#2 - 2018-12-11 02:06 PM - Giovanni Manghi**

*I agree, this would be a much needed functionality.*